# Turbonomic ESSENTIALS EDITION

## Hybrid Cloud Management

Today's data center and cloud environments are complex and highly dynamic. Managing performance, cost, and compliance for these environments is a challenge that is far beyond human scale. Turbonomic enables your environments to self-manage.

Turbonomic is the only Workload Automation Platform that continuously analyzes workload consumption, cost, and compliance constraints and automatically adjusts resources in real-time. It optimizes data center and cloud environments by giving workloads the resources they need when they need them.

## The Essentials Edition

This edition delivers Turbonomic's core functionality of visibility and control. Your hybrid cloud environment can self-manage, while your IT staff avoids performance degradation, noisy alerts, and false alarms—all while minimizing costs and maintaining compliance.

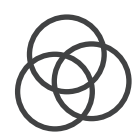

#### **SEI F-MANAGE**

Workloads automatically place themselves in real time, freeing humans from day-to-day infrastructure management.

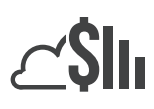

#### Lower Costs

Cloud instances and VMs are sized based on real-time workload consumption, driving significant cloud bill savings and increasing data center efficiency.

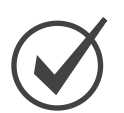

#### **COMPLIANCE**

Workloads continuously maintain compliance rules (e.g. data sovereignty, high availability, affinity, antiaffinity, etc.).

## Success Stories

## ReSound

rediscover hearing

GN ReSound eliminated end-user complaints and saved more than \$30,000 by increasing infrastructure utilization with Turbonomic.

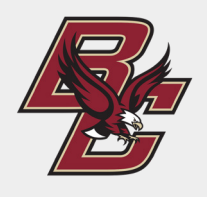

Boston College's IT used Turbonomic to increase staff productivity by more than 20%, enabling them to work on new projects and initiatives.

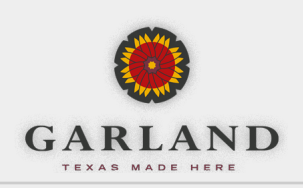

By automating workload placement with Turbonomic, Garland was able to increase workload density to 25:1, and deferred \$200k of hardware and software licensing spend.

# Key Features

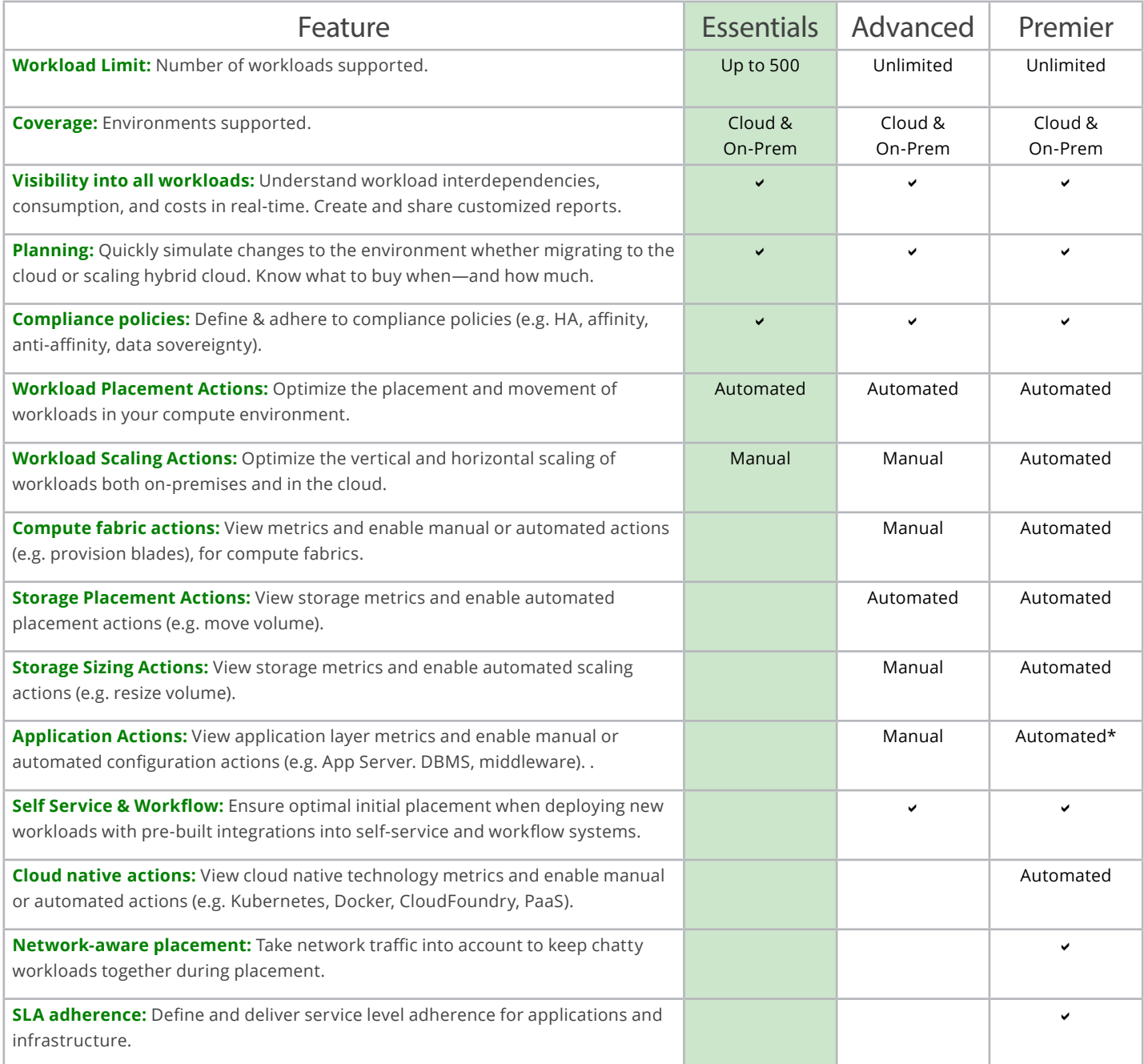

*\*Per the support of the underlying application infrastructure and typically done during a maintenance window due to its disruptive nature.*

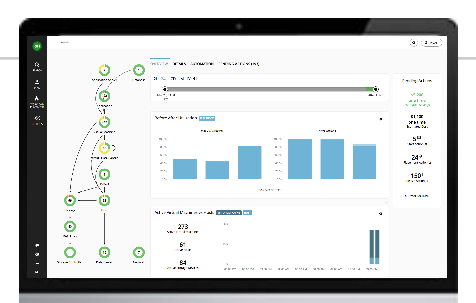

#### TRY TURBONOMIC

Download a free trial of Turbonomic for 30 days at **turbonomic.com/download** 

For more information, visit turbonomic.com